## EL2310 – Scientific Programming

Lecture 11: Memory, Files and Bitoperations

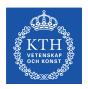

Yasemin Bekiroglu (yaseminb@kth.se)

Royal Institute of Technology - KTH

## Overview

#### Lecture 11: Memory, Files and Bit operations

Wrap Up Main function; reading and writing Bitwise Operations

# Lecture 11: Memory, Files and Bit operations Wrap Up

Main function; reading and writing Bitwise Operations

### Last time

- Complex data structures (struct)
- Memory

## **Today**

- More on Memory
- Reading/writing files
- Bitwise operations

### Pointers and structures

- You can use pointers to structures
- Ex:

```
struct complex_number x;
struct complex_number *xptr = &x;
```

- ▶ To access a member using a pointer we use the "->" operator
- Ex: xptr->real = 2;
- Same as (\*xptr).real = 2;
- ▶ and x.real = 2;

### Structures of structures

- You can have any number of levels of structures of structures
- Ex:

```
struct position {
  double x;
  double y;
};
struct line {
  struct position start;
  struct position end;
};
```

# Pointers to structures in structures

- Normally you need to declare a type before you use it.
- You can have a pointer to the structure you define

```
Ex: struct person {
   char name[32];
   struct person *parent;
};
```

#### cast

- Some conversions between types are implicit
- **Ex**: double x = 4; (cast from int to double)
- In other cases you need to tell the compiler to do this
- Ex: int a = (int) 4.2; (will truncate to 4)
- Often used together with pointers
- Ex:

```
int a;
unsigned char *byte = (unsigned char*)&a;
```

# Dynamic allocation of memory

- Sometimes you do not know the size of arrays etc.
- Idea: Allocate memory dynamically
- This way you can allocate memory at runtime

#### malloc

- Allocate memory with malloc
- ► Need to #include<stdlib.h>
- This function returns a pointer of type void\*
  Ex: int \*p = malloc(100\*sizeof(int));
- ► To avoid warnings, add explicit cast
  Ex: int \*p = (int \*)malloc(100\*sizeof(int));
- Will allocate memory for 100 ints

#### free

- You should free the memory that you no longer need!!!
- Ex:

```
int *p = (int *)malloc(100*sizeof(int));
...
free(p);
```

- If you do not free allocated memory you will get memory leaks
- Your program will crash eventually
- A big problem if you program should run a very long time

## Common mistakes

- Forgetting to free memory (memory leak!!!)
- Using memory that you have not initialized
- Using memory that you do not own
- Using more memory than you allocated
- Returning pointer to local variable (thus no longer existing)

## Tip when using dynamic memory allocation

If you have a malloc think about where the corresponding free is Lecture 11: Memory, Files and Bit operations

Occoop

Main function; reading and writing

Lecture 11: Memory, Files and Bit operations
Wrap Up
Main function; reading and writing
Bitwise Operations

## Command line arguments

- You add parameters to the main function
- int main(int argc, char \*\*argv)
- ► First argument is in argv[1], argv[0] contains program name
- atoi and atof are useful to get number from char arrays
- Ex:

```
int value;
...
if (argc > 1) value = atoi(argv[1]);
else value = 42;
```

## Reading from the keyboard

- Can use char getchar(); to get a single character
- ► For more more complex input try scanf(...) which is the "dual" of printf(...)
- The arguments for scanf the same as for printf except that it wants pointers to where to put the data

```
Ex:
   int i;
   double num[3];
   printf("Enter 3 number: ");
   for (i = 0; i < 3; i++) {
      scanf("%lf", &num[i]);
   }</pre>
```

## Opening/closing a file

```
FILE *fopen(char *path, char *mode);
```

- mode is "r": read, "w": write, "a":append, ...
- On success returns pointer to file descriptor, else NULL
- fclose(FILE\*);

## Writing to a file

Write to the file with for example

```
Fprintf(FILE*, ...);

Ex: double x=1, y=2, theta=0.5;
FILE *fd = NULL;
fd = fopen("test.txt", ''w'');
fprintf(fd, "Robot pose is %f %f %f\n",
x,y,theta);
fclose(fd);
```

## Reading from a file

Read from the file with for example

```
Fscanf(FILE*, ...);

Ex: double x,y,theta;
FILE *fd = NULL;
fd = fopen("test.txt", "r");
fscanf(fd, "Robot pose is %lf %lf %lf\n",
&x,&y,&theta);
fclose(fd);
```

- ▶ Notice that you need %lf when you read a double, %f for a float
- Function sscanf() is similar but operates on a char array instead of a file

#### Lecture 11: Memory, Files and Bit operations

Wrap Up

Main function; reading and writing

Bitwise Operations

## Bitwise operations

- When programming at low level, bitwise operations are common
- Also, if you want to store flags it is very wasteful to use 1 byte for every flag that can only be 0 or 1.
- Typical construction, use bitmask
- Let each bit in the variable be one flag

## Bitwise operator

- bitwise AND
- bitwise inclusive OR
- ^ bitwise exclusive OR
- << left shift
- >> right shift
  - ~ bitwise NOT

## Example of bit operations

```
mask = mask & 0xF Set all but the lower 4 bits to zero
  (0xF = 1111)
▶ mask = mask | 0x3 Set lower 2 bits 0x3 = 11
short value;
  unsigned char lower = (value & 0xFF);
  (0xFF = 111111111)
  unsigned char upper = (value >> 8);
What is printed?
  int x = 1, y = 2;
  if (x \&\& y) printf("Case 1\n");
  if (x \& y) printf("Case 2\n");
```

## Shift operators

- Should primarily be used on unsigned data types
- Shifting results in division (right) and multiplication (left) of integers by 2 times the number of shifts